# **How People Read Books Online: Mining and Visualizing Web Logs for Use Information**

Rong Chen<sup>1</sup>, Anne Rose<sup>2</sup>, Benjamin B. Bederson<sup>2</sup>

<sup>1</sup> Department of Computer Science and Technique College of Computer Science, Sichuan University Chengdu, 610065, China

2 Human-Computer Interaction Lab Department of Computer Science University of Maryland College Park, MD 20770,USA chen-rong@cs.scu.edu.cn, {rose, bederson}@cs.umd.edu

**Abstract.** This paper explores how people read books online. Instead of observing individuals, we analyze usage of an online digital library of children's books (the International Children's Digital Library). We go beyond typical webpage-centric analysis to focus on book reading in an attempt to understand how people read books from websites. We propose a definition of reading a book (in comparison to others who visit the website), and report a number of observations about the use of the library in question.

**Keywords:** Web Log Analysis, Information Visualization, Web Usage Mining, ICDL, Reading Online.

## **1 Introduction**

There is a wide range of access to online books from sources such as Google Book Search<sup>[1](#page-0-0)</sup>, Amazon<sup>[2](#page-0-1)</sup>, our own International Children's Digital Library (ICDL)<sup>[3](#page-0-2)</sup>, and of course numerous other digital libraries. While there is significant effort to understand how people use websites through services such as Google Analytics<sup>[4](#page-0-3)</sup> and various tools to process web logs, these services fall short when trying to understand how people read books online.

The issue is that the existing approaches aggregate data and combine individuals. They support understanding e-commerce activities such as understanding "conversions", and knowing whether certain goals have been reached – such as if a product has been purchased, or whether a book has been downloaded. You can even find out how many pages of some content area have been accessed – so it is possible

<span id="page-0-2"></span><span id="page-0-1"></span>

<span id="page-0-0"></span><sup>&</sup>lt;sup>1</sup> [http://books.google.com](http://books.google.com/)<br>
<sup>2</sup> http://www.amazon.com<br>
<sup>3</sup> [http://www.childrenslibrary.org](http://www.childrenslibrary.org/)<br>
<sup>4</sup> http://www.google.com/analytics

<span id="page-0-3"></span>

to discover how many pages of a certain book have been read. But it is impossible using traditional techniques to discover how many individuals have read a book. Or how many pages of a book are typically read by individuals. Or how many books an individual reads. In sum, we want to know how people read books online.

In this paper, we analyze and visualize web log data. While it would be ideal to actually observe individual reading online, that is not scalable, and any lab effort to do so would lose the realism of how people actually use web-based digital libraries. So, we focus on book-centered reading behavior with the actual logs from the ICDL.

This analysis was done on the public usage of the ICDL from one week (20 October 2008 through 25 October 2008), which represents just over 23,000 unique visitors, 26,000 visitors, and 336,000 page views.

# **2 Review of Related Literature**

People's online reading behavior has increasingly become an area of empirical and theoretical exploration by researchers from a wide range of disciplines, such as psychology, education, literacy studies information science and computer science. Different disciplines have diverse ways of probing these questions.

Many researchers use active observation: Some researchers have done experiments on understanding changes in reading behavior with paper-reading [1][2]. Jakob Nielsen's eye tracking visualization shows that users often read web pages in an Fshaped pattern: two horizontal stripes followed by a vertical stripe [3].

Web page centered research is used by some web usage mining tools [4]. Google analytics gives all visitors' average reading time and average reading count of pages in general, but it focuses on each webpage other than each book. So Google analytics can't describe the progress of book reading and how never reports what individuals do.

 A number of web log analytics tools exist such as Webalizer, Web Log Expert, Web Log Suite and WUM [5] to do web log analysis. They are also limited in bookcentered analytics.

# **3 Visualizing book reading sessions**

### **3.1 Data Preprocessing**

Because the ICDL is free and allows anonymous usage, relatively few people register with the site. Thus, it is difficult to track an individual's reading progress. But with a bit of effort, we can analyze and track the book reading session (abbreviated as BRS) with reasonable accuracy. We extract BRS as follows.

**Step 1: Clean Data:** The Apache HTTP web server logs [6] have many records and a lot of data, but need a lot of processing to be useful for this research. We start by filtering records whose status is not 200, and the records which reference embedded image files.

**Step 2: Parse URL:** the fields of the web log that we use are IPaddress, Agent, Begintime, Referrer, and URL. The URL has many information separated by "&". For example:

/icdl/BookPage?bookid=husblsk\_00040002&pnum1=10&pnum2=11&twoPage=true &route=simple\_0\_0\_blue%20sky\_English\_0&size=0&fullscreen=false&lang=Englis h&ilang=English

**Step 3: User Identification & Session Identification:** It is a complex process to analyze web logs, but many papers have discussed it [7] [8] [9]. We follow standard protocol, and define a book reading session as a time series data set, which includes one "Book Reader" web page (Figure 1) and many "BookPage" web pages (Figure 2).

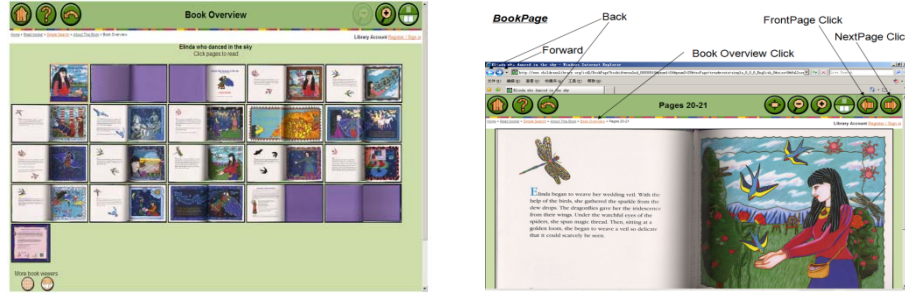

**Fig. 1.** A sample *BookReader* page.**Fig. 2:** A sample *BookPage* page.

### **3.2 Visualization of BRS**

After the session identification, we can observe how many pages people read and how much time they spent in each reading session by using visualization software such as LifeLines. LifeLines supports visual exploration of multiple records of categorical temporal data and by allows alignment of data on sentinel events, showing intervals of validity[10] [11].

We use LifeLines to visualize BRS as follows. Each *BRS* called a record is vertically stacked on an alternating background colors. It is identified by its ID on the left, and it's page number ("*Page No*") in this reading session is listed under the session ID in order. Each *BookPage* called an "event") appears as colored triangle icons on the timeline in the middle of the main display area. The beginning time of the first event (*Page 001*) are aligned vertically.

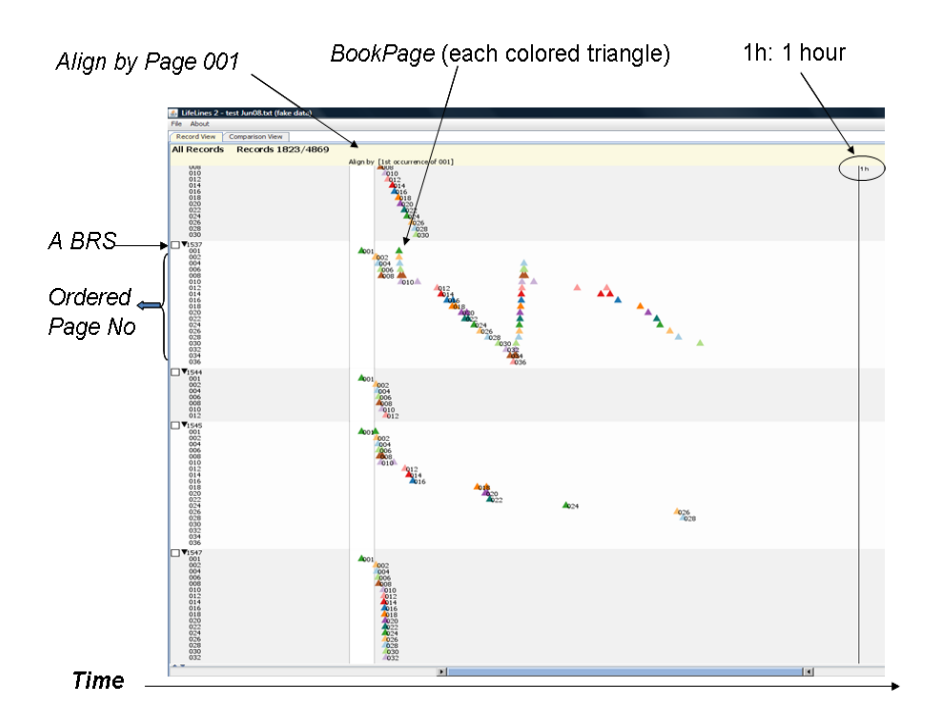

**Fig. 3.** This is part of one book's BRSs, includes five book reading sessions .The first BRS on the top spends about 5 minutes on a whole book. The second BRS reads the whole book, then goes back over each page, and reads the entire book a second time more slowly. The third BRS only looks at the first six pages quickly, and then leaves. The fourth BRS looks at the entire book, but there are significant pauses after every few pages. Over one hour is spent on this book. The fifth one looks at every page in the book, but does this so quickly that the entire book is scanned in just one minute.

| File - Minist                                                                                                    |                             |                     |   | <b>MET SERVICE</b>                        |
|----------------------------------------------------------------------------------------------------|-----------------------------|---------------------|---|-------------------------------------------|
| Northern Distance and                                                                                                    |                             |                     |   |                                           |
| Altheoretic Records (825-4000)                                                                                                    |                             | <b>SHARE TRIANS</b> | × | Allegs loy                                |
|                                                                                                    | Agribe 214 potations of WEL |                     |   | A more                                    |
| <b>Example:</b>                                                                                                    |                             |                     |   | <b>Edmonton</b>                           |
|                                                                                                    | 置                           |                     |   | think by                                  |
|                                                                                                    |                             |                     |   | <b>Farmer</b>                             |
|                                                                                                    |                             |                     |   | Hiller Ay                                 |
|                                                                                                    | Ě                           |                     |   | <b>Sea Mind</b>                           |
|                                                                                                    |                             |                     |   |                                           |
|                                                                                                    |                             |                     |   | <b>Small Service</b>                      |
|                                                                                                    | $A(t)$<br>$\omega_{\rm m}$  |                     |   |                                           |
|                                                                                                    |                             |                     |   | <b><i>Infants &amp;</i></b>               |
|                                                                                                    |                             |                     |   |                                           |
|                                                                                                    |                             |                     |   | m                                         |
|                                                                                                    |                             |                     |   | THIS   SHI'll AVE                         |
|                                                                                                    |                             |                     |   | Logaret                                   |
|                                                                                                    | ę,                          |                     |   | $-4.00$                                   |
|                                                                                                    |                             |                     |   | w<br>上班                                   |
|                                                                                                    | 뗖                           |                     |   | ÷<br>$\perp$ mi                           |
|                                                                                                    |                             |                     |   | 2.701<br>×                                |
|                                                                                                    |                             |                     |   | m<br>×<br>٠<br>$1 - 410$                  |
|                                                                                                    |                             |                     |   | $\infty$<br>$47 - 47$ RH.                 |
|                                                                                                    |                             |                     |   | 它 ▲ 199                                   |
|                                                                                                    | 闆                           |                     |   | $-4.49$                                   |
|                                                                                                    | ٠                           |                     |   | 4.77<br>w                                 |
|                                                                                                    |                             |                     |   | $\pm$ 10<br>$\overline{a}$                |
|                                                                                                    |                             |                     |   | $e + m$                                   |
|                                                                                                    | E                           |                     |   | A 021<br>E.                               |
|                                                                                                    |                             |                     |   | ×<br>$-78$                                |
|                                                                                                    |                             |                     |   | $\pm$ 08<br>$\overline{ }$<br>$x = 1$ 139 |
|                                                                                                    |                             |                     |   | $H \rightarrow H$                         |
|                                                                                                    | 凇                           |                     |   | $40 - 32 = 199$                           |
|                                                                                                    |                             |                     |   | $47 - 28$                                 |
|                                                                                                    | <b>SG</b>                   |                     |   |                                           |
|                                                                                                    |                             |                     |   |                                           |
|                                                                                                    |                             |                     |   |                                           |
|                                                                                                    | <b>SERE</b>                 |                     |   |                                           |
|                                                                                                    |                             |                     |   |                                           |
| Teest Teesen een van die verstelling van die verskilling van die verskilling van die verskilling van die verskilling van die verskilling van die verskilling van die verskilling van die verskilling van die verskilling van d |                             |                     |   |                                           |
|                                                                                                    | 튎                           |                     |   |                                           |
|                                                                                                    |                             |                     |   | HCIL                                      |

**Fig. 4.** There are 12 BRSs, each of which includes only a few book pages. They each start at the beginning of the book, and then leave relatively quickly.

Seeing this different kind of reading behavior brings us to a key question – which is what do we mean to "read a book" online? Clearly there are many different styles. Some sessions clearly represent reading and some clearly do not. So, what do we do?

# **4 Definition of RBRS – Real Book Reading Session**

In this part, a quantitative analysis describes BRS and we create a definition for the purposes of analysis for what it means to actually read a book – which we call a Real Book Reading Session (RBRS).

#### **4.1 Data Aggregation**

We aggregate the detailed page-level reading data into session-level data. Each record in the session-level data contains one session. Their attributes are listed in Table 1. **Table. 1.** Attributes of Session

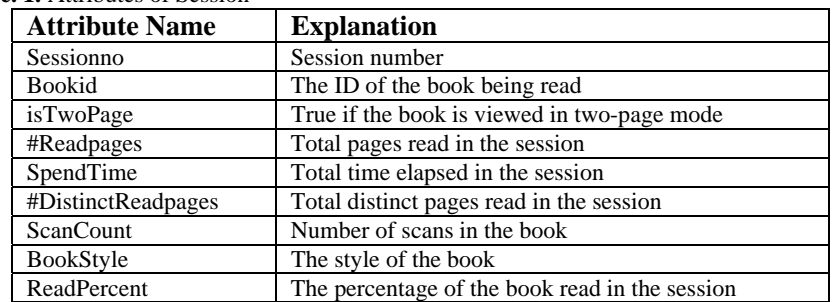

### **4.2 RBRS Definition**

For the purposes of this study, we need to distinguish between "reading" a book and only looking at it. While it is clear that if every page is looked at for a reasonable time, that is considered reading, it is difficult to draw a clear boundary between reading and non-reading. For example, if someone reads ¾'s of the pages of a book, while skipping the introductory and ending matter, most people would probably consider that to also be reading the book. What if they skipped two chapters in the middle? Since this is a subjective decision, and our primary purpose was to distinguish people that were doing some reading compared to those that weren't, we decided on a simple and unambiguous definition.

We define a book to be considered read if an individual has looked at more than half of the pages of the book. Therefore, a real book reading session (RBRS) is defined as a book reading session whose *ReadPercent* is larger than 50%, where

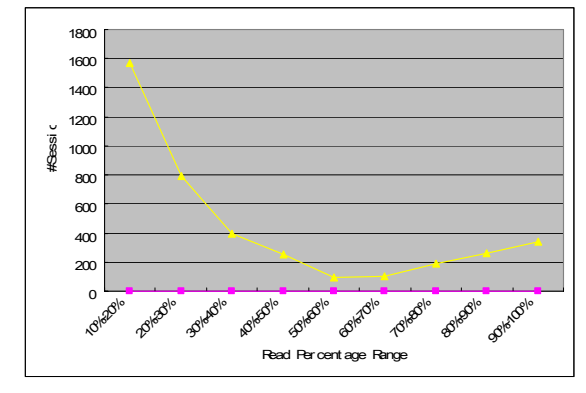

*ReadPercent* is the number of distinct pages read, normalized by the total number of pages in the book.

**Fig.5.** #*Session* vs. *Read Percentage*. The number of reading sessions (BRS) that represents a user reading the indicated percentage of pages. There is a low value (near 50%) in the figure which motivated us to pick 50% as the number to specify the RBRS cut-off.

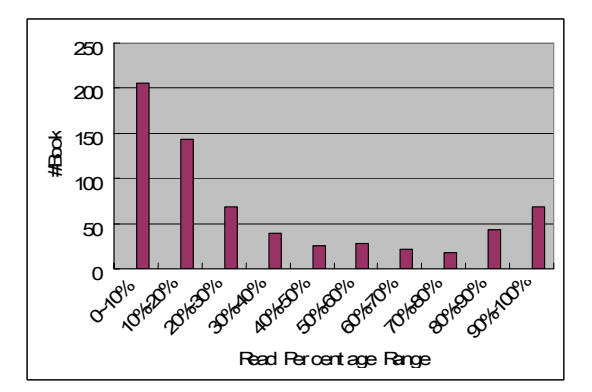

**Fig.6.** #*Book* vs. *Read Percentage*. Each bar shows the number of books that had the indicated percentage of pages looked at in a reading session.

We collected 21,060 sessions, in which 900 books were visited by users. The numbers of sessions, grouped by *ReadPercent* are shown in Figure 5. We chose the turning point (50%) in this curve to be the threshold in the definition of RBRS. Based on the definition above, only 1,197 sessions out of the 21060 were RBRS, in which 331 books were read more than 50%.

# **5 Web Usage Analysis**

Using the well-defined RBRS metric, more data analysis can be done. The following analysis is based on the 1,197 real book reading sessions and 331 books. We also discuss the implication of the following observations.

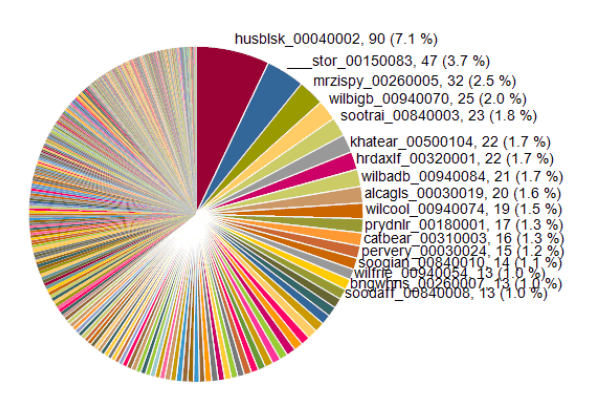

**Fig.7.** The Real Reading Book's Distribution. This shows which books are read how much over the analysis period. For example, it shows that the book "the Blue Sky" (whose ID is "*husblsk\_00040002*") was read in *90* sessions and represents *7.1%* of the books identified as being read), and it is the most frequently read this week.

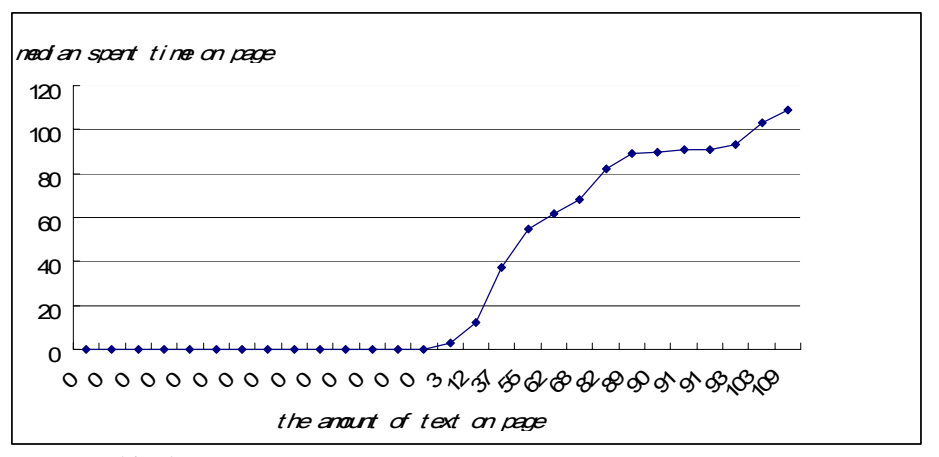

**Fig.8.** This shows the *median spent time* correlated with *the amount of text on page*, for the book "Three Little Pigs" (whose ID is stor\_001500083). It shows that the time spent on each page is positively correlated with the amount of text on that page.

By analyzing the relationship of total text and spend time on page, we can learn how people spend their time on online book reading.

# **6 Summary**

This paper has analyzed and visualized web log data, with the purpose of studying online reading behaviors. Instead of observing individuals, which is artificial and not scalable, we chose to focus on book-center reading behavior with the actual web logs. We have defined book reading quantitatively and analyzed web usage based on the definition.

In the future, with more visualization and data mining approaches, a more in-depth statistical analysis of ICDL logs and user behavior should be explored.

# **7 Acknowledgements**

We appreciate the University of Maryland's HCIL for the visualization tools, and to Chang Hu, Alexander Quinn, Taowei David Wang and Cody Dunne for their comments and help with this work.

## **References**

- 1. Liu, Ziming. : Reading behavior in the digital environment Changes in reading behavior over the past ten years. Journal of Documentation, Vol 61,pp 700-712.( 2005)
- 2. O'Hara, K., Sellen,A.: A comparison of reading paper and on-line documents. In Proceedings of Human Factors in Computing Systems(CHI 97), ACM Press, pp 335- 342.(1997)
- 3. Jakob Nielsen.2006.F-Shaped Pattern For Reading Web Content http://www.useit.com/alertbox/reading\_pattern.html
- 4. Srivastava, J.,Cooley ,R., Deshpande M., and Tan P.N.: Web Usage Mining: Discovery and Applications of Usage Patterns from Web Data. ACM SIGKDD Explorations Newsletter. ACM Press, New York, NY, USA. ( 2000)
- 5. http://hypknowsys.sourceforge.net/wiki/The\_Web\_Utilizat
- 6. http://httpd.apache.org/docs/1.3/logs.html#common
- 7. Cooley, R., Mobasher, B., and Srivastava, J.: Data Preparation for Mining World Wide Web Browsing Patterns. In J. Knowledge and Information Systems,pp.5.32,vol.1,no.1.(1999)
- 8. Wu,K.-L,Yu,P.S.,Ballman,A.1998.: Speed tracer: a web usage mining and analysis tool.IBM Systems Journal;Vol.37 Issue 1,p89.( 1999)
- 9. Yang, Z.L., Wang Y.T., and Kitsuregawa M.: An Effective System for Mining Web Log. LNCS 3841,pp.40-52.( 2006)
- 10. Plaisant,C.,Milash,B.,Rose,A.,Widoff,S.,Shneiderman,B.:Lifelines:visualizing personal histories. Proc. CHI.( 1996)
- 11. Wang, T.D., Murphy S., Plaisant,C.: Aligning Temporal Data by Sentinel Events: Discovering Patterns in Electronic Health Records. Proc.CHI 2008. ACM press, N.Y.( 2008)